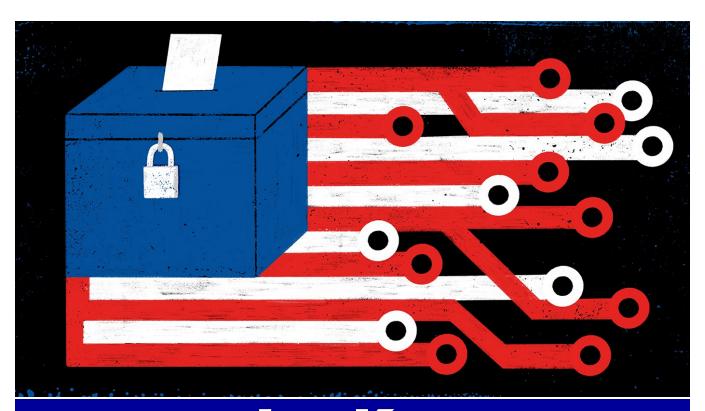

# September Meeting: Jan KELLY,

Montgomery County Board of Elections

# **FOLLOWING YOUR VOTE:**

What Happens After You Make Your Electoral Choices

# — The Databus —

## Monthly New/letter of

## The Dayton Microcompter Association

Volume X (New Series) Nº 9 (September 2020)

#### —Contents—

| About DMA                                   | 2 |
|---------------------------------------------|---|
| September Meeting                           | 3 |
| August Trustees' Minutes                    | 4 |
| Protect Your Computer against Power Outages | 7 |
| What Is Streaming?                          | 9 |
| History of DMA <u>1</u>                     | 2 |
| Membership Form <u>1</u>                    | 3 |

SAVE A TREE (or at least a branch)! If you prefer to print your DATABUS rather than read it directly from your monitor, don't print page 13 unless you need to renew your membership.

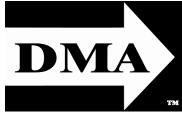

Post Office Box 4005 Dayton, Ohio 45401 (937) 777-DMA1 (777-3621)

Visit us at:

# DMA1.org

# *Your* 2019/20 Officers:

President
Peter HESS
Vice-President

Ken PHELPS Secretary

Glady CAMPION Treasurer

Pat FLYNN

Officers need not be

Trustees.

## Trustees:

Martin Arbagi Glady Campion Edwin Davidson Patrick Flynn Peter HESS Brent KERLIN Debra MCFALL Ken PHELPS Gary Turner

## Webmasters:

Mark CAMDEN & Brent KERLIN

Webmaster Emeritus: Dave LUNDY, †4/13/20

Established in 1976, DMA is a group of Dayton-area professionals and enthusiasts in the field of computing and digital information technology. General Membership Meetings are usually held on the last Tuesday of each month. DMA has a number of Special Interest Groups (SIGs) in areas ranging from digital investing and genealogy to the Linux operating system. Each SIG meets according to its own schedule. DMA is a member of the Association of Personal Computer Users' Groups (APCUG) and the Affiliated Societies' Council (ASC). Click on any of the logos—including our own (top left)—to go to that organization's Web site.

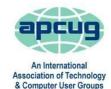

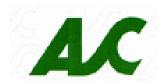

## Submissions ...

THE DATABUS welcomes compliments, complaints, suggestions, and especially articles. We can accept articles in ASCII, or as attachments in Microsoft Word, Open or Libre Office Writer, or, yes, even WordStar (a word-processing program that goes back to about 1980!). Send articles to:

#### Editor@DMA1.org

All articles are subject to editing for spelling, grammar, usage, and space. Retain a copy of your work, as THE DATABUS cannot be responsible for loss. When articles are of roughly equal quality and importance, those by paid-up DMA members receive preference.

ALL REGISTERED TRADEMARKS, for example: the DMA Arrow, Cyberpower, Firefox, Netflix, Roku, Windows, or Zoom, are the property of their respective owners. However, the Registered Trade Mark symbols (® or TM) have been omitted for better readability. The Editor occasionally inserts comments into articles. Such comments are sometimes preceded by the phrase: "EDITOR'S NOTE," are usually in square brackets [like these], and are always in sans-serif type, like these paragraphs.

THE DATABUS is written and published by volunteers. We do not give professional advice on hardware, software, or network installation, repair, security, or troubleshooting. If you need expert assistance for your digital device, please seek the advice or services of a qualified professional.

# September Meeting: 7:00 P.M., Tuesday, the 29th No Driving—No Parking—No Charge\*

Page 3

\* But see article below. This is a dual-mode meeting: via ZOOM, but also in person. Please come at 6 P.M. for dinner.

# Jan Kelly, Montgomery County BOE: FOLLOWING YOUR VOTE

THIS MONTH, we will take a look behind the scenes: the voting machines, the tabulation equipment, and the recording and reporting of the votes. A very large team of dedicated workers and volunteers are involved with protecting the integrity of the voting process and the accuracy of the count.

JAN KELLY has served as Director of the Montgomery County Board of Elections since 2013. She is in charge of preparing and conducting all Primary, General, and Special Elections; processing, evaluating, and reporting election results; and filing and preserving all records and reports pertaining to voter registrations and elections. Jan previously served as Finance Director for the Board of Elections and as Registration Supervisor.

Join us either via ZOOM, or in person at T. J. Chumps' restaurant, 7050 Executive Boulevard, Huber Heights 45424, next door to the Meijer's supermarket. The restaurant is also accessible via RTA bus routes #18 and 19, but you must take a short walk from Meijer's parking lot. The meeting begins at 7:00 P.M., but come at 6 if you wish to join us for dinner. Click <a href="https://example.com/here-to-the-to-the-to-

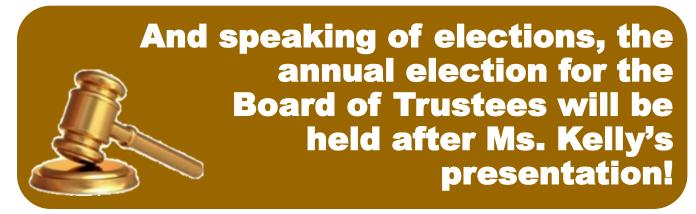

inutes are normally published almost two months late, because the Minutes for, say, the August Board meeting must be approved by the Trustees at the *following month's* meeting —in this case, early September. The corrected and approved August Minutes would thus appear in the September DATABUS (this issue), published toward the end of the month.

Trustees' meetings are on the *first Monday of each month*, except when that day is a legal holiday, for example, Labor Day in September. For the convenience of Trustees who reside in Springfield, recent meetings have been held at **Fire Station #2, 2200 Commerce Center Boulevard**, in suburban Fairborn on Dayton's East Side. Click <u>here</u> for a map. They begin at 7 P.M., and are open to all DMA members, though only Trustees can vote. **In light of the ongoing epidemic, Trustees will probably hold their next (October) meeting using <b>ZOOM**. Request ZOOM credentials (that's a fancy way of saying "an invitation") at the September General Membership meeting.

#### MINUTES—DMA BOARD OF TRUSTEES

DMA Board of Trustees — Meeting of Monday, August 3, 2020

#### CALL TO ORDER

The meeting was called to order at 7:07 P.M. by Peter Hess, via Zoom.

Trustees present: Glady Campion, Edwin Davidson, Pat Flynn, Peter Hess, Ken Phelps, Gary Turner. Excused: Debra McFall. Absent: Martin Arbagi, Brent Kerlin. Guests: Mark Camden.

#### **OFFICERS' REPORTS**

#### **President** – Peter Hess

Chris and Jim Guld gave a great presentation on using Chromebooks and the Snapseed application for editing photos.

Peter is teaching a session on Zoom for the residents of Lincoln Park in the next few days.

There was some discussion about the information on our Meetup and YouTube accounts. Peter is asking for more info to be posted about our past meetings.

#### Vice President - Ken Phelps

Dayton Diode held a planning meeting in July. The few current members have been meeting at the home of Jesse Cross, but are not currently working on any projects as a group. Their current focus is on trying to get their Web sites updated.

#### Secretary - Glady Campion

Glady presented Minutes for the previous board meeting. Pat Flynn moved the Minutes be ac-

cepted. Edwin Davidson seconded and the motion passed with Glady abstaining.

#### Treasurer – Pat Flynn

Pat presented the Treasurer's report:

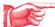

#### **COMMITTEE REPORTS**

#### Audit – Glady Campion

Glady e-mailed a report to the board on transac-(Continued on page 5)

# ACCOUNT BALANCES:

| Fifth Third Checking            |                    |
|---------------------------------|--------------------|
| Fifth Third Saving              | 2,681.38           |
| WPCU Share                      | 20.93              |
| WPCU Checking                   | 2,710.21           |
| WPCU Money Market               | 14,103.07          |
| Pay Pal                         | 316.78             |
| TIAA Certificate of Deposit     | 5,934.39           |
| Invested with Dayton Foundation | + <u>85,055.01</u> |
| Grand Total:                    | 113,395.42         |
|                                 |                    |

(AUGUST MINUTES—Continued from page 4)

tions for 2018. Trustees will review the report. Glady can be contacted to answer any questions.

#### Fund Raising – Peter Hess

Peter renewed contact with Kroger about their Community Rewards program.

Marketing - Edwin Davidson, Pat Flynn, Peter Hess, Debra McFall

Peter contacted Dayton and Fairborn schools to promote DMA as a source of information on Chromebooks. He also sent tips to the Dayton newspaper as a teaser.

#### Membership - Glady Campion

As of last month's General Membership meeting, we had 49 Regular, 3 Associate, 0 Student, and 5 Life members for a total of 57. Attendance for the meeting was 28, seven at TJ Chumps and 21 on line. There was no 50/50 raffle. Chester Howes won the door prize, a Lenovo Chromebook.

Net Administration Team - Ken Phelps, Gary Turner, Pat Flynn, Brent Kerlin, Mark Camden

No problems reported with our Web site or social media accounts. Mark Camden pointed out that our Web site is now a secure site, HTTPS://www.dma1.org

Programs - OPEN!!! We NEED to find a Programs chairman!!!

Thank you to Chris and Jim Guld, "Geeks on Tour", for their talk about Chromebooks

September – Several options are being considered

October is Cyber Security Month - we might try a speaker from APCUG

Other suggested topics: Virtualization, Deep Fakes, Streaming video, Car hacking, Chromebooks, Bitcoin and Block chain, InitiativeQ.com, Internet Architecture; Smart Home technologies.

#### Publications - Martin Arbagi

The July DATABUS has been posted on line.

#### UNFINISHED BUSINESS

#### Wright State Archives - Martin Arbagi, Glady Campion

Still in progress

#### **Next Board Meeting**

The next Board Meeting will be 7:00 P.M. on Monday, September 14, 2020 via Zoom.

Fairborn Fire Station #2 is currently closed, but still reserved through December 2020 in hopes we will soon return.

## ThinkTV Auction - Gary Turner

The auction has been postponed to September 9-12. DMA donated a Lenovo Tab M10 10" tablet, which is listed on http://events.cetconnect.org/action-auction, under the category "Office Supplies." It appears the auction will be broadcast from CET in Cincinnati. They are partnering with ThinkTV in Dayton.

#### **NEW BUSINESS**

#### Guiding Principles - Peter Hess

Peter e-mailed the Trustees a proposal for restating the DMA mission, adding a statement of values, vision, mantra, and civic responsibility. He asked these ideas be reviewed and discussed at a

(AUGUST MINUTES—Continued from page 5) later date.

#### REMEMBRANCE OF DAVE LUNDY

Glady moved that DMA make a donation of \$50 to the American Cancer Society in the name of Dave Lundy. Edwin Davidson seconded, and the motion passed.

#### **ADJOURNMENT**

Edwin Davidson moved to adjourn at 9:18 P.M. Pat Flynn seconded and the motion passed.

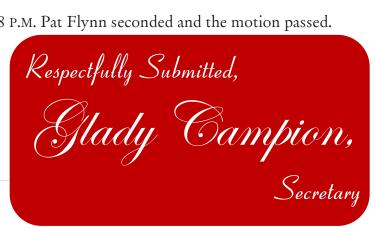

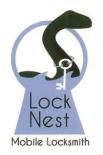

**Lock Nest Mobile Locksmith** 

Steve Davis Owner

P.O. Box 753 Vandalia, OH 45377 937.890.1936

Locknestmobile@gmail.com www.locknestmobilelocksmith.com 10% Discount to DMA members!

# Have a business card? Are you a DMA member?

NY PAID-UP MEMBER of the Dayton Microcomputer Association is entitled to a free business card-sized advertisement in THE DATABUS. Send a good-quality image (600 dpi or better) to Editor@DMA1.org, or give your business card to Martin Arbagi, the Editor, at any DMA meeting. We can embed a link to your Web site (if you have one) within the image of your card. Under weird IRS regulations, your Web site may not include discount coupons for DMA members, although discount offers may be included in the advertisement, itself. See the example just above, which includes a member discount. But the advertiser (Steve Davis) could not have posted that discount on his Web site. It appears exclusively in THE DATABUS.

# —Protect Your Computer Against Power Outages—

By Matt BATT, Past President, The Computer Club www.scccomputerclub.org

mattbatt (at) gmail.com

THE TWO MAIN CAUSES of damage to computers, TVs, modems, and other sensitive electronics are a sudden loss of power and power fluctuations. Basic power strips do not protect your PC from any sort of electrical fluctuations; surge protectors can protect against power surges, but they offer no protection against drops in line voltage or loss of power.

To protect your computer against power outages or voltage fluctuations, you need a battery backup. UPS (Uninterruptible Power Supply) units are basically surge protectors that contain a battery inside. In the event of a power failure, your computer will seamlessly switch over to battery power and continue to run. This gives you time to shut down your machine without any damage.

Many UPS units come with software that can detect when the unit switches to battery power and shut down automatically in your absence.

There are many different UPS offerings on the market. There are small units that can keep a desktop computer running for five to ten minutes or longer, more expensive units that can keep several computers running for hours.

The most important step in choosing a UPS is to buy one that has enough power to give your computer system enough time to shut down properly. While it is possible to calculate the power usage of a computer system by analyzing all of its components, for purposes of this article we can estimate the requirements of a typical computer user in our club.

UPS systems are rated VA (Volt-Amperes). Ignore how it is calculated, but a typical low-end desktop needs a UPS rated at about 480 VA while a high-end computer with a high-end video card would need a UPS rated as high as 1200=1500 VA.

Two types of UPS units have an application to home electronic systems.

The less expensive is a Standby UPS. This type of unit charges its battery and waits. When the power cuts off, it will automatically switch to the battery for backup power. The switch takes milliseconds and is fast enough so that most electronics do not shut down.

For a higher cost, you can get a unit with Automatic Voltage Regulation (AVT) that corrects power fluctuations without switching to battery power. This feature protects you from instabilities in line voltage often experienced in lightning storms.

There are a few other considerations to note:

- ✓ Some units include software for your computer that senses when the UPS switches over to battery power and can automatically initiate the shutdown process.
- ✓ UPS units generally have a mix of power/surge protected and surge protected only outlets. Make sure that there are enough outlets for your needs.
- ✓ Some UPS units include surge-protected/filtered ports for your Ethernet and Coaxial cables.

(Continued on page 8)

(UNINTERRUPTABLE POWER SUPPLIES—Continued from page 7)

Personally, I don't use these as I've had problems with Ethernet cable performance degrading through a UPS.

When a battery fails, you'll either need to buy batteries or but a whole new unit. Obviously, it's cheaper in the long run to get units that have user-replaceable batteries. UPS batteries last three to five years.

I've used Cyberpower and APC UPS units and they all worked as advertised. The two pictured below from Amazon both have shutdown software and replaceable batteries. The APC (FIGURE 1) is rated at 500VA and costs \$55.00. It has five outlets with battery backup and two with just surge protection. It's the model I use on most of my computers and TVs. The Cyberpower (FIGURE 2) has AVR, is rated at 1000VA, and costs \$109.00. It has five outlets with battery backup and four with just surge protection. I use one like it for my main computer, Internet mode, router, and my phone system.

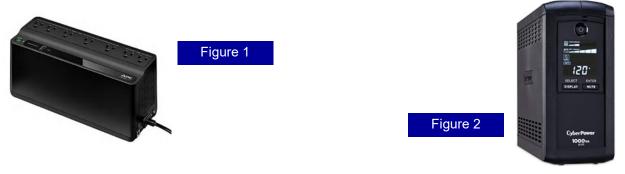

Be careful out there! Think about having a UPS system on your computers, TV, home theater system, and even your phone system to prevent damage caused by power surges and power loss.

... TDB

# All DMA general membership meetings are free and open to the public. Bring a friend!

DAN'S DESK

# —What is Streaming?—

By Dan DOUGLAS, President, Space Coast PCUG, Florida March 2020 issue, Space Coast PC Journal <a href="https://www.scpcug.com">www.scpcug.com</a> datadan (at) msn.com

N THE SURFACE, we have been 'streaming' since the days of radio. Basically, you have a receiving device, like a radio, and a 'broadcast', like a radio frequency that you use the device to select and play. The same concept applies to television as well. You select a particular channel on the TV to play a selected broadcast frequency received through an antenna.

Streaming in the current sense is very similar; we use an application (app) to select a particular stream of data through the Internet. In effect, we use the app to communicate to a remote server to request that a particular file be sent to our device. The app and the device then decode that file in a way that is appropriate for the user. On a smart TV/Roku/Apple TV/Fire TV stick/Chromecast/etc., an app like ESPN will allow you to select a particular show (like a channel or data stream) for playback on the TV. For a computer, it is the same; the app will select a particular data file to be displayed on the monitor or played through the audio system. The advantages of subscribed or paid apps versus free ones are usually two factors: fewer or no commercials and access to more content. Many apps, such as Hulu have several tiers of use: Free, limited commercials, no commercials, live TV channels. Some apps such as CBS All Access may offer shows such as Star Trek Discovery or Picard to only the subscribers of that channel.

#### **Common Streaming Devices**

- ✓ Smart TVs TVs connected to the internet that have apps available to playback content from free or subscribed providers.
- ✓ ROKU, Apple TV, Fire TV Stick, Chromecast, etc. a stand-alone box that connects to a display of some sort, like a TV, that contains access to various apps that provide for streaming content from free or subscribed providers.
- ✓ Web Browsers (Microsoft Edge/Internet Explorer, Google Chrome, Firefox, Safari, etc.) the web browser is an app running on a PC Operating System (Windows, Mac OS, etc.) that allows you to select a server to connect to through the use of the Uniform
- ✓ Resource Locator (URL), or more commonly called the web address. The address itself can be the actual stream that is then played through various web browser functions.

#### Popular Apps

Here is a list of some of the frequently installed and mentioned apps across all devices in no particular order. You can go to the Web site o each for details on content, pricing, etc.:

(Continued on page 11)

#### Wayne Fourman May Financial Group, Inc. Financial Planning Services

425 Memorial Drive P.O. Box 320 Greenville, OH 45331 **Phone (937) 548-5035** www.waynefourman.com

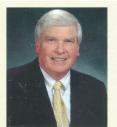

Registered Representative Since 1983

Advisory Services are provided through Creative Financial Designs, Inc. a Registered Investment Advisor, and Securities are offered through cfd Investments, Inc. a Registered Broker/Dealer, Member FINRA & SIPC. May Financial Group, Inc. is not affiliated with cfd companies

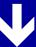

# Patronize Our Member-Advertisers!

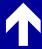

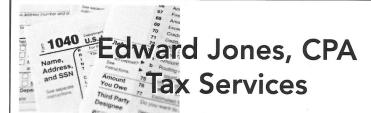

Edward Jones, MBA, CPA Former IRS Agent

1414 N Fountain Blvd Springfield, OH 45504 Phone: 937-408-4433 Fax: 937-390-9541

senojkde@gmail.com

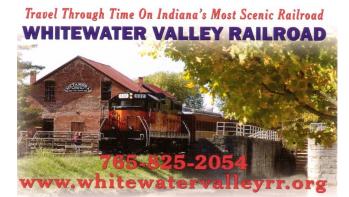

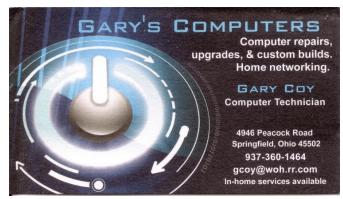

(STREAMING—Continued from page 9)

#### **Movie Streaming**

Netflix, VUDU, Movies Anywhere, Amazon Prime Video, Hulu, Disney +, Apple TV +, Fandango Now, Tubi (free), Google Play Movies & TV, Roku Channel (free), Acorn TV, Brit-Box, YouTube (free), Crackle (free)

#### Live TV Watching

Hulu, AT&T TV, Sling TV, YouTube

#### TV Channels on Demand

CBS All Access, PBS (free), Showtime, NFL, ESPN, HBO Go, A&E, ABC, Fox, NBC, SYFY, USA, BBC America, AMC

#### Music

Amazon Music, Stingray Qello Concerts, Sirius XM, Pandora [EDITOR'S NOTE: The Editor now gets most of his music from YouTube (see under "Movie Streaming," above)!]

Plus thousands of others with more being created every day it seems. No matter what your tastes are, there is an app for it! I hoped this served as a general introduction to streaming ... and now enjoy! ... TDB

# Help DMA by using Amazon's SMILE program!

AMAZON, the Internet's largest retailer (if you haven't noticed, Amazon isn't just for books any more!) has a "Smile" feature whereby Amazon donates a percentage of almost any purchase you make to a selected nonprofit organization. There is *no* extra cost to you. Click *here* to learn more or *here* to go directly to the sign-up page. Be sure to put DMA down as the beneficiary of your purchases.

# About The Dayton Microcomputer Association, Inc. (DMA)

By Peter HESS, DMA President, 2018-2020

ORE THAN FORTY-FOUR YEARS AGO, a small group of computer enthusiasts from the Dayton, Ohio area gathered around a kitchen table looking at, and playing with, an early personal computer called the Altair 680 that one of them had purchased. This computer had been featured earlier on the cover of the January 1975 issue of *Popular Electronics* magazine. Paul Allen had shown the selfsame article about the Altair to Bill Gates, and later, they wrote software together for that computer. Still later — and still together — Allen and Gates founded the Microsoft Corporation.

Shortly thereafter, those Dayton-area computer enthusiasts joined together with many others to form THE DAYTON MICROCOMPUTER ASSOCIATION (DMA), now one of the oldest (if not *the* oldest) contin-

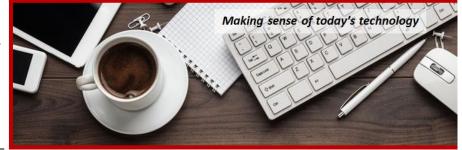

uously-operating computer user groups in the world. Typically, computer user groups, and the newer iteration, technology user groups, are volunteer-run operations. The DMA is an all-volunteer led, organized, and run 501(c)(3) non-profit organization.

Now, there are hundreds of computer (or technology) user groups in the world, all of which continue to foster improved communication between technological equipment and software publishers, and users of their products. User groups (both computer and technology) provide an environment where more experienced technology users introduce additional and advanced techniques to novices.

DMA offers both monthly General Membership Meetings, which cover new and innovative topics including a wide range of generic, technological topics, and its Special Interest Groups (SIGs) which address concerns about specific technology interests. There are eight different SIGs sponsored by the DMA, covering such topics as the Linux operating system, various programming languages such as Python, the use of technology to investigate genealogy, and digital aids to investing. Neither SIG members nor attendees at DMA General Meetings need be members of the parent organization, though they are encouraged to join so DMA can continue providing its services to the public.

Annual dues for DMA membership, which have not been raised for decades, are \$25 for Regular Members, and \$12.50 for Family/Associate Members (someone living at living at the same address as a Regular Member). Nonvoting Student Memberships are *free* to students through age 22. Door prizes at General Meetings, picnics, banquets, and other DMA events, and both product and service discounts are available to all DMA members.

# **Dayton Microcomputer Association Membership Form**

|                                                                                                    |                                                                               |                                                                                                    | Today's date/_                                                                   | /                                                              |
|----------------------------------------------------------------------------------------------------|-------------------------------------------------------------------------------|----------------------------------------------------------------------------------------------------|----------------------------------------------------------------------------------|----------------------------------------------------------------|
| □ NEW                                                                                               | Please credit the D                                                           | MA member who recruited n                                                                                                    | ne:                                                                              |                                                                |
| ☐ RENEW                                                                                             | Contact information                                                           | n below is new 🗖 Y 🔲 N                                                                                                    |                                                                                  |                                                                |
|                                                                                                    |                                                                               | TYPE OF MEMBERSH                                                                                                    | IP .                                                                             |                                                                |
| ☐ REGULAR                                                                                           |                                                                               | THE OF MEMBERON                                                                                                    |                                                                                  |                                                                |
| Name                                                                                                |                                                                               |                                                                                                    | Home / Work ( )                                                                  | -                                                              |
|                                                                                                    |                                                                               |                                                                                                    |                                                                                  |                                                                |
|                                                                                                    |                                                                               |                                                                                                    |                                                                                  |                                                                |
| ASSOCIATE Regular member. N                                                                         |                                                                               | nembership is for a family me<br>mber:                                                                                       |                                                                                  | ddress as a                                                    |
| Name                                                                                                |                                                                               |                                                                                                    | Home / Work ()                                                                   |                                                                |
| Email                                                                                               |                                                                               |                                                                                                    | Mobile Phone ()                                                                  |                                                                |
| ☐ STUDENT                                                                                           | Free Student mem                                                              | bership is available to those<br>School:                                                                                     | under 22 years of age, en                                                        |                                                                |
| Name                                                                                                |                                                                               |                                                                                                    | Home / Work ()                                                                   |                                                                |
| Email                                                                                               |                                                                               |                                                                                                    | Mobile Phone ()                                                                  |                                                                |
|                                                                                                    |                                                                               |                                                                                                    |                                                                                  |                                                                |
| Home Address                                                                                        |                                                                               |                                                                                                    |                                                                                  |                                                                |
|                                                                                                    |                                                                               |                                                                                                    |                                                                                  |                                                                |
|                                                                                                    |                                                                               | INTERCHANGE                                                                                                    |                                                                                  |                                                                |
| Skills & interests vo                                                                               | ou might share with [                                                         | DMA                                                                                                    |                                                                                  |                                                                |
|                                                                                                    |                                                                               |                                                                                                    |                                                                                  |                                                                |
| Trinat you nopo Di                                                                                  |                                                                               |                                                                                                    |                                                                                  |                                                                |
| must be 8 alpha ch                                                                                  | ebsite, @dma1.org e<br>aracters. The usual                                    | account on the DMA web sen<br>mail alias (forwarding addres<br>default is last name and first<br>nes: 1 <sup>st</sup> choice | ss), all for a one-time fee of<br>initial, no caps or punctuat                   | f \$10. A username<br>ion. DMA reserves                        |
|                                                                                                    |                                                                               | DUES AND FEES                                                                                                    |                                                                                  |                                                                |
| Regular membersh                                                                                    | nip                                                                           |                                                                                                    | \$25.00 x 🗖 1yr 🗖 2yı                                                            | r <b>□</b> 3yr \$                                              |
| Family Associate n                                                                                  | nembership                                                                    |                                                                                                    | \$12.50 x 🗖 1yr 🗖 2yı                                                            | r <b>□</b> 3yr \$                                              |
| Student membersh                                                                                    | •                                                                             |                                                                                                    | EDEE                                                                             | , <u> </u>                                                     |
| One-time setup fee                                                                                  |                                                                               |                                                                                                    | FREE                                                                             | \$ 0.00                                                        |
|                                                                                                    |                                                                               |                                                                                                    | \$10.00                                                                          | \$ <u>0.00</u><br>\$                                           |
| Total                                                                                               |                                                                               |                                                                                                    | \$10.00                                                                          | \$ <u>0.00</u><br>\$                                           |
| Total                                                                                               |                                                                               | ny returned checks                                                                                                    | \$10.00                                                                          | \$ <u>0.00</u><br>\$                                           |
| Total*Note: \$10.00 fee v                                                                           | will be charged for an                                                        | ny returned checks                                                                                                    | \$10.00  Dayton Microcompute                                                     | \$ <u>0.00</u><br>\$<br>\$                                     |
| Total*<br>*Note: \$10.00 fee v                                                                      | will be charged for an                                                        | ny returned checks                                                                                                    | \$10.00  Dayton Microcompute PO Box 4005                                         | \$0.00<br>\$<br>\$er Association, Inc                          |
| Total*Note: \$10.00 fee v  Make your check p Mail check and app                                     | will be charged for an<br>ayable to:<br>blication to:                         | ny returned checks                                                                                                    | Dayton Microcompute<br>PO Box 4005<br>Dayton OH 45401-400                        | \$0.00<br>\$<br>\$er Association, Inc                          |
| Total*Note: \$10.00 fee v  Make your check p Mail check and app  Or use Paypal to so                | will be charged for an analyable to: blication to:                            | ny returned checks                                                                                                    | Dayton Microcompute PO Box 4005 Dayton OH 45401-400 membership@dma1.c            | \$0.00<br>\$<br>er Association, Inc<br>5                       |
| Total*Note: \$10.00 fee v  Make your check p Mail check and app  Or use Paypal to se                | will be charged for an<br>eayable to:<br>plication to:<br>end your payment to | ny returned checks  DMA use only                                                                                             | \$10.00  Dayton Microcompute PO Box 4005  Dayton OH 45401-400  membership@dma1.c | \$ <u>0.00</u><br>\$<br>\$ <u></u><br>er Association, Inc<br>5 |
| Total*Note: \$10.00 fee v  Make your check p Mail check and app  Or use Paypal to so                | will be charged for an expable to: plication to: end your payment to          | :  DMA use only  [] Cash [] Check#                                                                                           | \$10.00  Dayton Microcompute PO Box 4005 Dayton OH 45401-400 membership@dma1.c   | \$ <u>0.00</u><br>\$er Association, Inc<br>5                   |
| Total*Note: \$10.00 fee v Make your check p Mail check and app Or use Paypal to so  Member# Member# | will be charged for an expable to: polication to: end your payment to         | ny returned checks  DMA use only                                                                                             | \$10.00  Dayton Microcompute PO Box 4005 Dayton OH 45401-400 membership@dma1.c   | \$0.00<br>\$<br>\$<br>er Association, Inc<br>5<br>org          |